# ENCRYPTION IS NOW CHEAP AND SIMPLE – AND MAY BE ETHICALLY REQUIRED!

**D.C. Bar Association** 

May 6, 2016

Sharon D. Nelson, Esq. & John W. Simek

snelson@senseient.com; jsimek@senseient.com

SENSEI ENTERPRISES 703.359.0700 WWW.SENSEIENT.COM

#### Is Encryption Ethically Required?

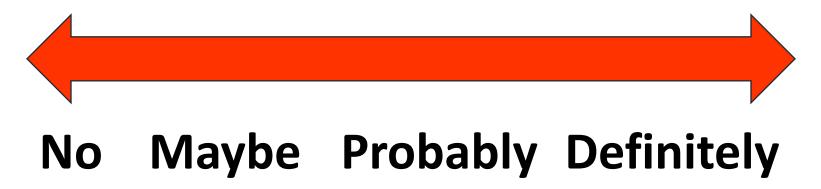

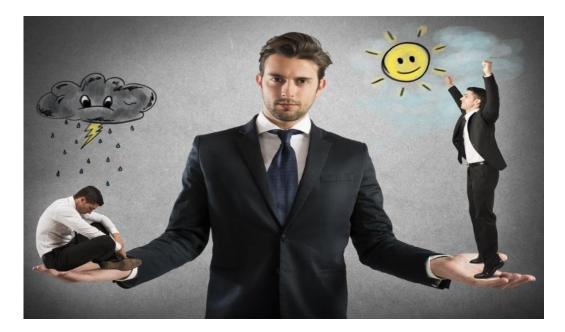

#### Is Encryption Ethically Required?

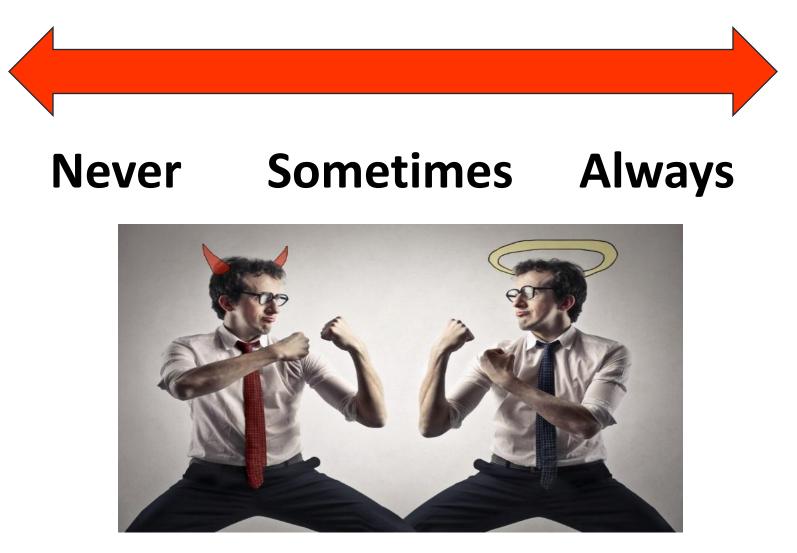

#### Is Encryption Ethically Required?

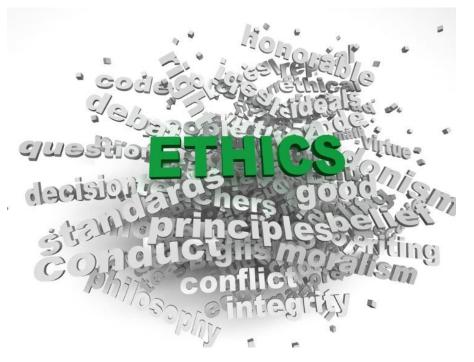

"The potential for unauthorized receipt of electronic data has caused some experts to revisit the topic and issue [ethics] opinions suggesting that in some circumstances, encryption or other safeguards for certain email communications may be required." ABA, Eye on Ethics (July 2015)

YOURABA

Home > Publications > YourABA > 2015 > July 2015 > Encryption conniption

#### Encryption conniption

July 2015 | Eye on Ethics

Peter Geraghty, director, ETHICSearch; and, Susan Michmerhuizen, ETHICSearch counsel, ABA Center for Professional Responsibility

#### Lost and Stolen Devices:

"Considering the high frequency of lost assets, encryption is as close to a no-brainer solution as it gets for this incident pattern. Sure, the asset is still missing, but at least it will save a lot of worry, embarrassment, and potential lawsuits by simply being able to say the information within it was protected."

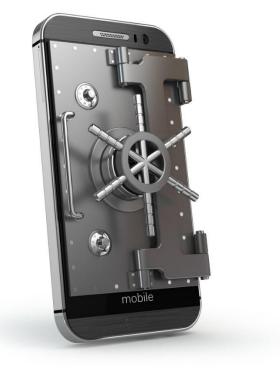

"Competent and Reasonable Efforts"

## **Attorneys Avoid Encryption**

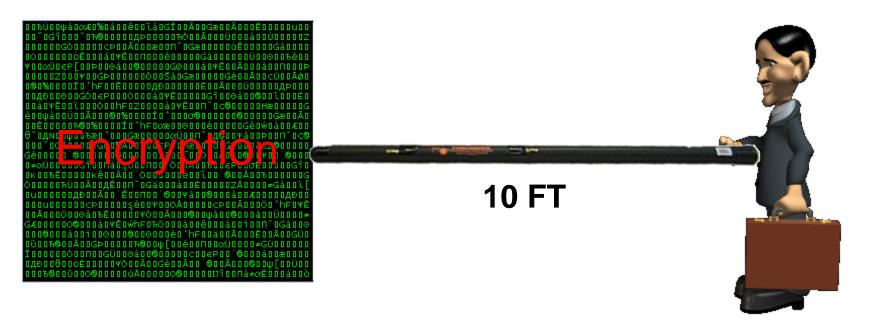

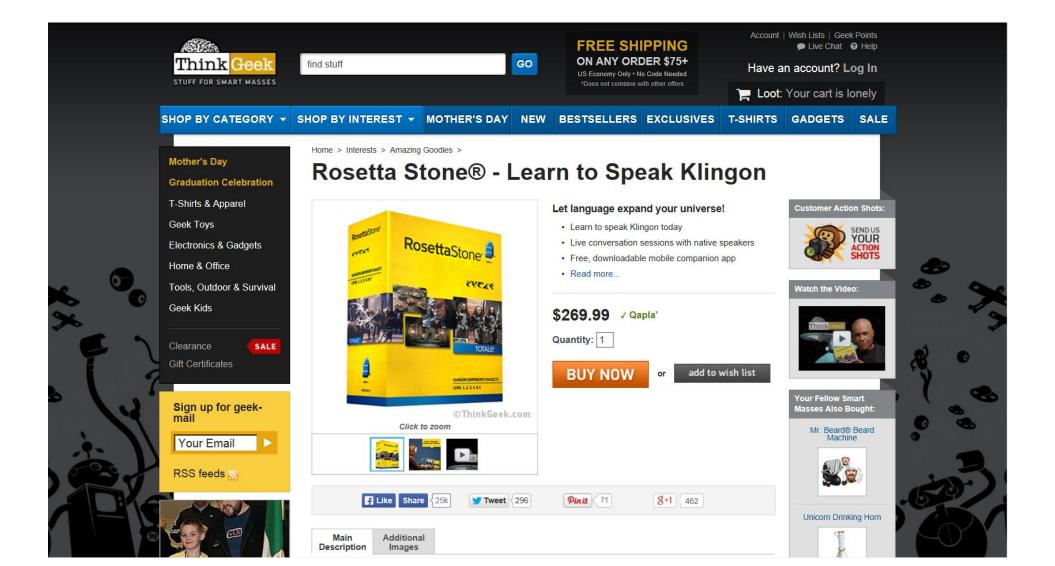

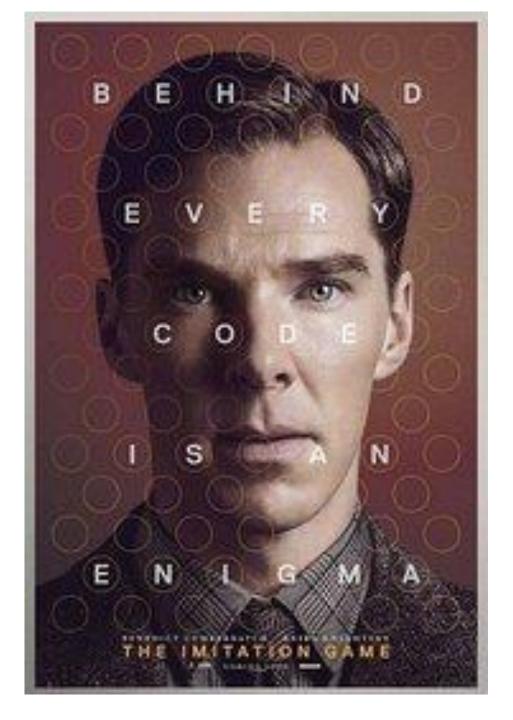

## Attorneys Avoid Encryption

- Encryption is too difficult.
- Encryption is too expensive.
- "I don't need encryption!"

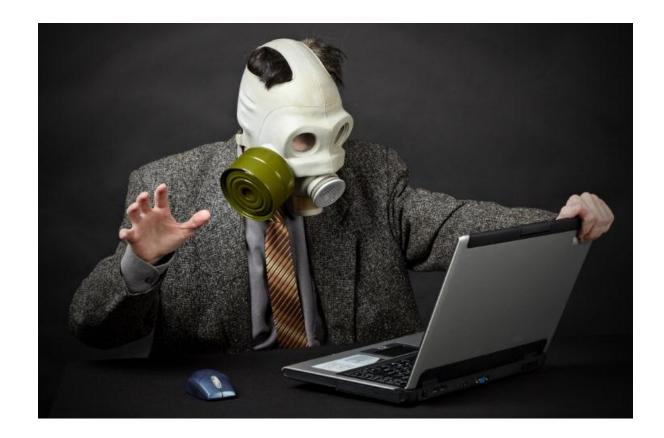

- Up to 70% of <u>data breaches</u> involve laptops & portable media.
- About 10% of laptops are <u>stolen</u> during their useful lives.

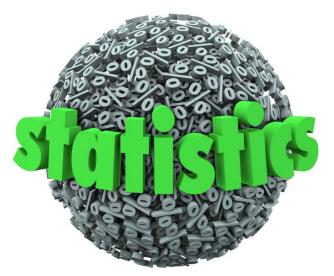

- 1.4 million smartphones were <u>lost</u> during 2013.
- 3.1 million smartphones were <u>stolen</u> during 2013.

- <u>8/11 Baltimore law firm</u> (external hard drive – backup – left on light rail)
- <u>8/14 Law firm with GA operations center</u> (external hard drive – backup - stolen from employee's trunk)
- <u>1/15 San Francisco attorney</u> (laptop stolen)
- <u>4/15 San Diego law firm</u> (laptop stolen on trolley)

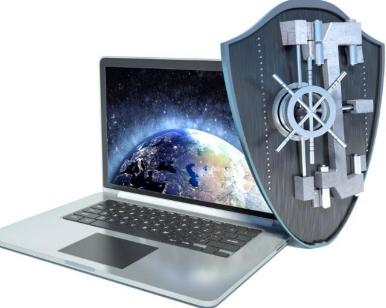

- <u>2007</u>: 18 laptops were stolen from the offices of a law firm in Orlando.
  - Protected by encryption
  - SANS Institute:

"(laptop stolen, but the data was protected) shouldn't be newsworthy..."

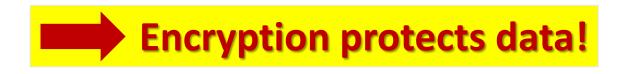

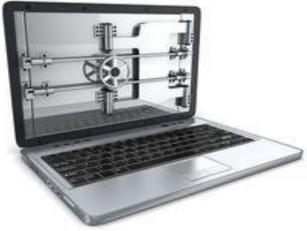

- Electronic communications can be intercepted.
- Wired and wireless network traffic can be intercepted.
- Cyberspace is a dangerous place!

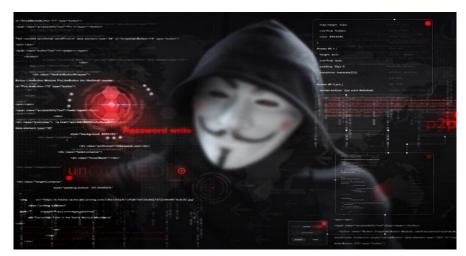

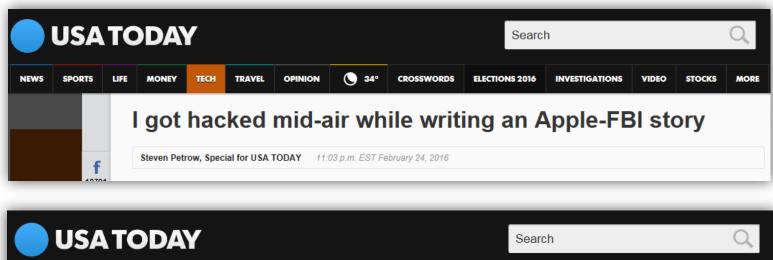

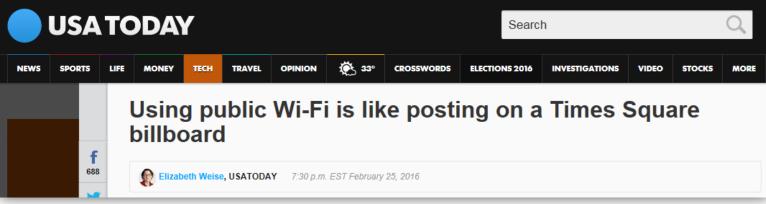

#### PRISM

- Web-based e-mail
- Telephone records
- Text messages
- Social media sites
- ISP communications
- VolP
- File transfer
- Video conferencing

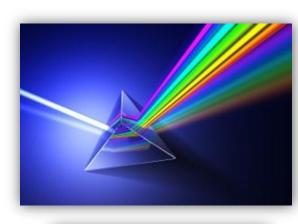

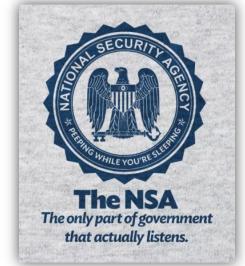

#### TECHNOLOGY

🞽 Email

f Share

y Tweet

Save

→ More

HE NAMED

MALAL

#### 242 COMMENTS

#### Security Experts Oppose Government Access to Encrypted Communication

#### By NICOLE PERLROTH JULY 7, 2015

SAN FRANCISCO — An elite group of security technologists has concluded that the American and British governments cannot demand special access to encrypted communications without putting the world's most confidential data and critical infrastructure in danger.

A new <u>paper</u> from the group, made up of 14 of the world's pre-eminent cryptographers and computer scientists, is a formidable salvo in a skirmish between intelligence and law enforcement leaders, and technologists and privacy advocates. After Edward J. Snowden's revelations — with security breaches and awareness of nation-state surveillance at a record high and data moving online at breakneck speeds — encryption has emerged as a major issue in the debate over privacy rights.

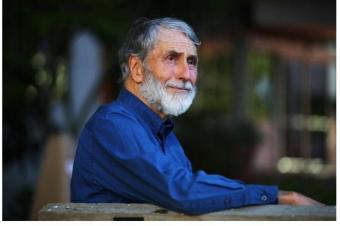

Peter G. Neumann, a computer security pioneer, says "there are more vulnerabilities than ever" that could be exploited through access to encrypted communications. Jim Wilson/The New York Times

That has put Silicon Valley at the center of a tug

#### The 2015-16 Encryption Wars Che New Hork Cimes July 7, 2015

### FBI vs. Apple

- iPhone 5c
- iOS 9
- PIN
- Backdoor

#### DANCE LIKE NO ONE'S WATCHING. ENCRYPT LIKE EVERYONE IS!

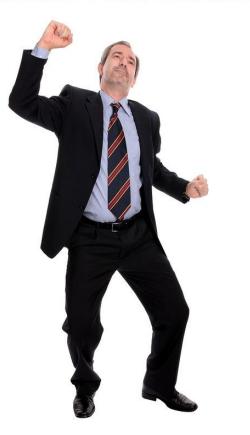

# Encryption

=An electronic process to protect data
=Transforms readable data into unreadable data
Requires a key to make data readable again

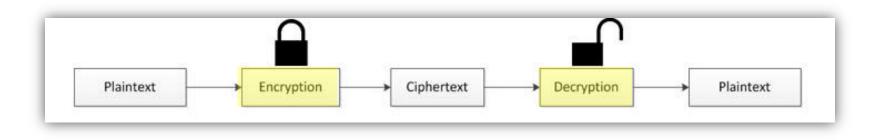

# Encryption

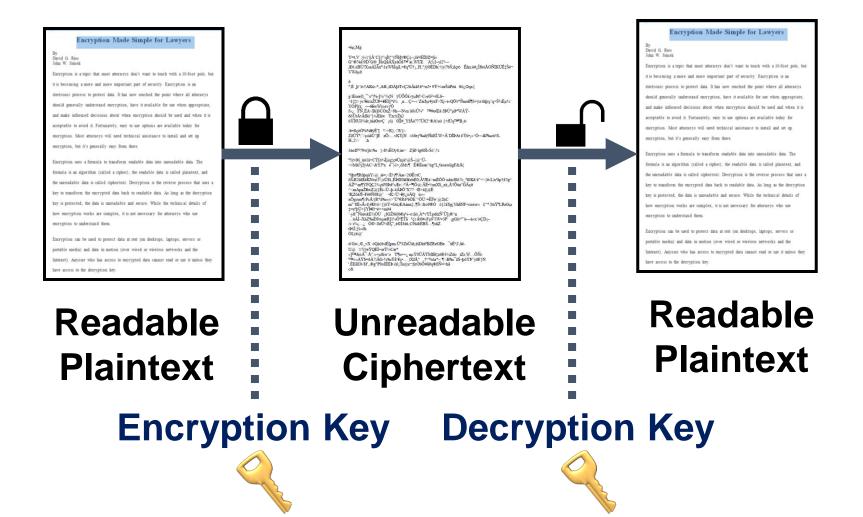

```
•굡Mg
Y=t,V´,ý»)`§Â¨C§f^qÎt!''ýÑHÿ®Çç~jôî=ÉÏDZ=[í»
G"®?èâ!9D^G©_HsQåÃX¢àÕ£™^æ,WÜE `À5jI−yî2²—
Æ6.¢BÙ!XsaÀÌÄx°\1¢W$ÍqiL+€q°Ü†i,.H,°fjØÈDh:½ý|?bŠ;ñçtó Êñn;ù#¿ÎfúóÅOÑIKÚÊİŠë¬
VWêµð
°;È b''îv†AKù-*,,A®,,tDÀ[êTvÇ2ûÄiâf ê³×n5• 9Ÿ+□ørŠúPèá €ó;,Oqx{
g 1Euœ|β____o°|%<]¼^¾(N ÿÙÕÔ£>ÿμÞf>C»rG³+6L6-
>1{to·yc<sup>1</sup>¥ïcxŽÙÞ+¥Ȩ́*ï¼ ,n...Ç÷~‹'Zái$µ4ÿ¢F>Xj~ï»QÖš*ÑnøâͶõ+ýz:thþ|ç'q׊¾Ëµ¾"
YOP](i; -6WW(c \pm vfO)
S>¿ FÑ,ËA<Bi]õCÒxŽ<9h—Nvn'à0sÛ¾" ™#øŒâ ßÞÙ°µÞ°WÁŸ-
ðôÛtÄ•Äfãò"}¤Æñw ŸzcÿŽä2
üÝÏ0Uõ¾ât,ülàØu•Ç jù) 0ÎÎ# YfÅè??7Û62"®A!øò {+fÚq™B,ë>
/ê=ßçöÒ%%¥ÿÊ~[ 2>×R},<W{-
ZžUŸ; >µúâÚ']E zÕ>...vKÝjN ¤š6ef‰â(9ÎùEÎ.W×Ä DÎÞAt £Ÿû•j»^Ò---¥J‰où4β-
H.,2\> .h
3áøfJ32?9w]á: 3(81/2ÊOy6, àe> Z)D`îgtØL»Šó';3/4
°5ývÞî ùù1â÷CÝ[ö¼ljiq‡¢#Ŭnjà¼@Š~|@^Ŭ-
<i>Mä?cÌÿAC<&YJ°x é |û×,ôMv] É®Éeæ|^úg°Lfà±awîígF&Å(</p>
```

#### **Encryption Key**

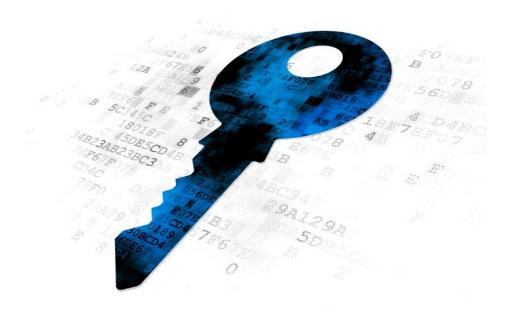

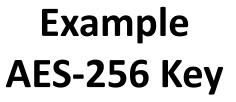

+30NbBBMy7+1BumpfmN8QPHrwQr36/vBvaFLgQM561Q=

#### **Encryption Key**

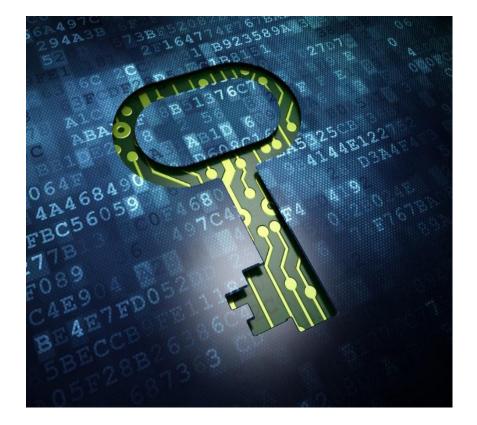

#### -----BEGIN PGP PRIVATE KEY BLOCK-----Version: BCPG C# v1.6.1.0

IQOsBFIOnHgBCACwAhCyBG5X52IkbIKpeN21wEa3kR+eLvqRkdjD1oL1o4kmy3hh Zz1I/DH7RcZX+efCP3RfEvi7Mu3a9KIEq0D0KxLQbhaWvVDzJ8yUCR8kRepFDKtj pj1G/049DJGM4AYHqhmTPSnwRnPBtv5Ci2k9cWgZSnH/4NnkAGYudsftReoxOsUt pfYTyMeoGBg2DkNG4yZ6uG86v5k641lgH9qABajjFfXoe2aMwbYPMWQDahJICZfH U2q05GJt/2zThnky/D//savhrshpNxr1ddEa1QwgGSR/EDPkflv1b4yWH05DbRST dR9B136kh+2YMDtqaJ75hhU/H9Q6WmhBAIIXABEBAAH/AwMCoZz7ekYu0YZgXUo d

EoYlOwJmlu/ZLx2GSFtZO2RNyvblG+O3ZeKukG1xbSvzBS0Z5OjQOYnD+X5arvNM DmpyilKpb5DueaN1osxPOkunqQ6cJlOWdROvUQkgLCD7Y7jfu4/coeK+HZuoIHSq txEQalCTDcEnFYjDJNYNGWKj6WfT3LGjDhCreck6MZcGGJHjmCN8VF+yEmsUlkM+ 9D/US/rl/IWnINlfgmhiN1NxpAhg9Xo43Mpwex3hZLXLrbhdTkRMVgHLEH5h3xxo /UyNGCn3T9CTa4/vNdmZmMIAAHQk6F0ZhqFLS8x3sR2hxwkaNGmGHRr/ihklv15U RrggHzH89zxc3RDC8al/wcieM1vXx9hK195r9NPJ/hET1Elqs3wLu8rmZDPazIVT j8bQdhH3X964Q70ciiREVXbY29uwSXKHU6Q8agmCDdeGoZ/bhtLaYSs6Q53dgW97 U2IN6QIxHDTa+eZU5t1RVR5ugHph6yhTk6rCQF+FTsiaezwHkXq5SSfyNJ2JgOCi 6l4HpA2gLOy3raV4MoSpsEwIpquTccu/B8Aiucy6UL7IELOAMT2s7c2R7qVoBvew 5e2gDid0CWNqN03Zvg4USKq3IYskMUWUtaaexDWNALB210OKixm6mGN4VzeImq MK

w6drwWbfuo+Xt540wlGOOuCjZoEM+qxKofnDZicDQ9Lns/eswvLZS2L/ei3kF4du B0wexeG7R5eNlOlDfReyz5qWXOLgS47In6OLBXlUfuuNsI0m64DM3Z9LBXev2TuG YHGG26j1FRwgOdSDynjITA2xZrIJQ7rBjJhiMedH1bLlUau75EU/qQVAV1jZ+qD/ CbD/vxVW237NaAPPlctGXrvWMyZh/PSjb/wC56veYrQAiQEcBBABAgAGBQJSDpx4 AAoJEKJQRE9Opr2dRb8H/A67kPkY8fwCY8JxF6tV46rmXlyPOsVzVHb+TG9p+0ep 1js13t1MGJuMS7CXaDdtPdahD9lKwKRO3z2Jxsg2ADYditkR7QUknGUnrJsQOkKx 8gXinRihRNjM2JzsqWkBEOaulInO5+Y01g7KTo93N1F+pNrPNzRko8gAPWlozJMd 5wLT9NvtdJLRumJjTjQ9ydyLa41uOq8EZvYELwyq0USO5AzlOu5XAduduRv9qhIm CmN8RLgShJzCGhu2E08hgU2kZZtY1g3VyGnttkkn4Vtr6wREh5SyvMlzirWAMb1G LvaFZWAYAPLICtCZQU3pL8mjFTFAxsKS1CcRLUrOkLM= =9Rv2

-----END PGP PRIVATE KEY BLOCK-----

### A Simplified Overview

**Encryption Program** 

Algorithm

Key

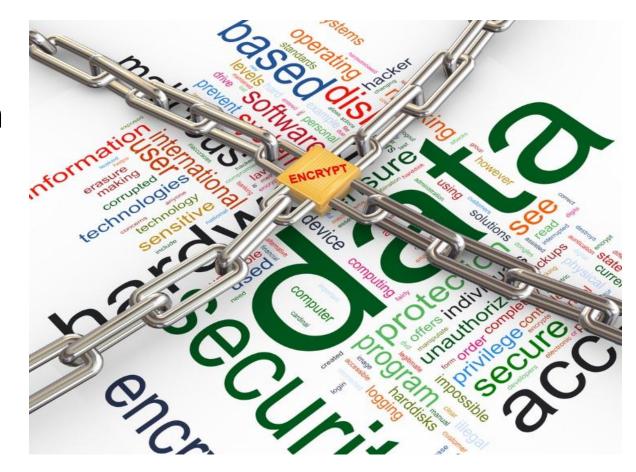

#### Protect

#### Data at Rest

• Servers, Desktops, Laptops, Tablets, Portable Media, Smartphones, etc.

#### Data in Motion

• Wired Networks, Wireless Networks, Internet, Cell Networks, etc.

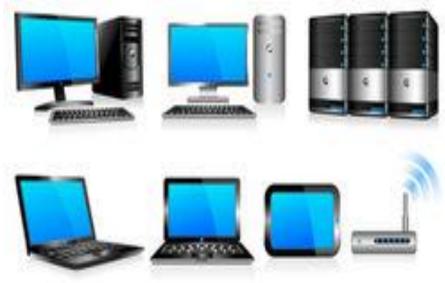

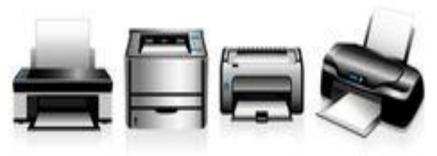

### Is Encryption Too Difficult?

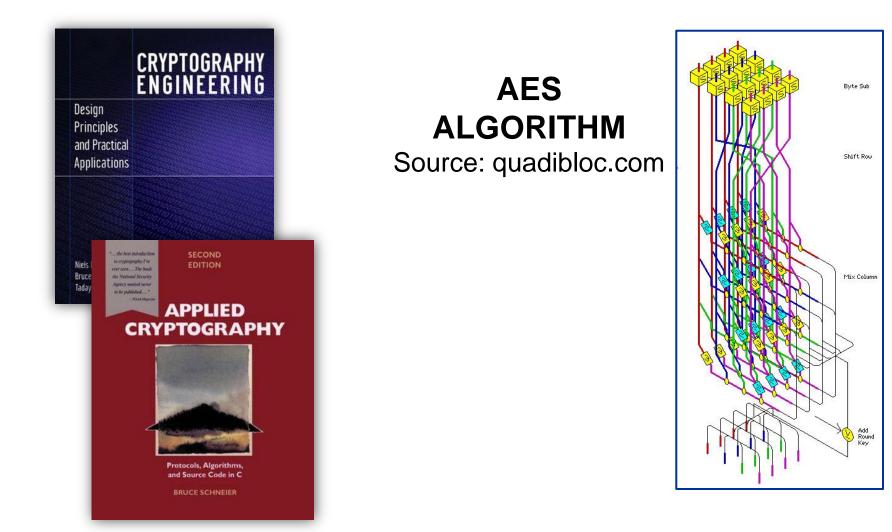

## Is Encryption Too Difficult?

Attorneys will often need assistance in setting up encryption.

There are now many easy to use options for encryption (particularly after setup).

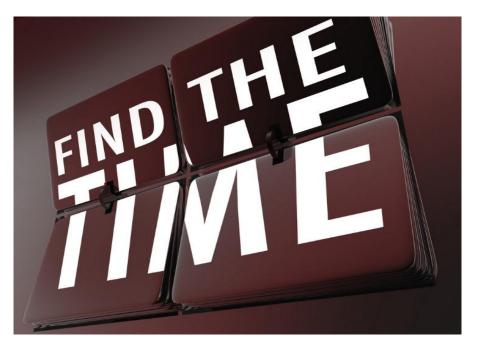

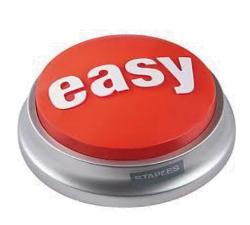

# Attorneys' Duty to Safeguard

**Ethics Rules** 

Common Law

Contracts

**Statutes and Regulations** 

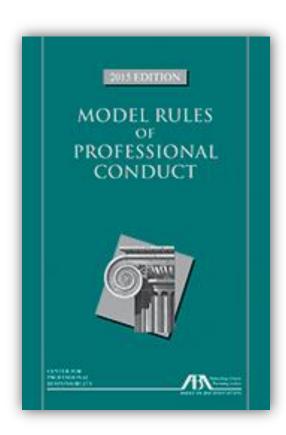

### ABA Ethics 20/20 Amendments

Model Rule 1.1 Competence

Comment

[8] To maintain the requisite knowledge and skill, a lawyer should keep abreast of changes in the law and its practice, <u>including the benefits and risks associated with relevant technology...</u>"

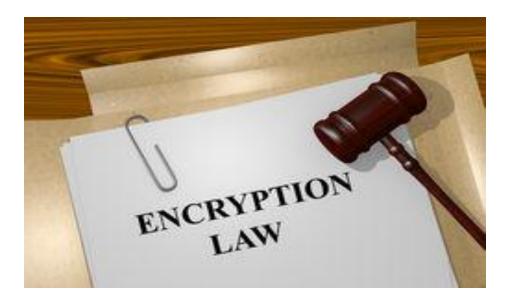

### ABA Ethics 20/20 Amendments

Model Rule 1.6 Confidentiality

(c) <u>A lawyer shall make reasonable efforts</u> to prevent the inadvertent or unauthorized disclosure of, or unauthorized access to, information relating to the representation of a client.

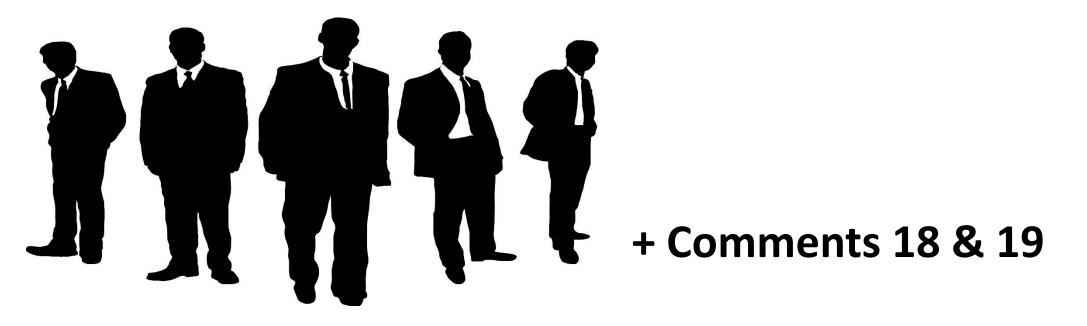

## **Ethics Opinions - Encryption**

New Jersey Opinion 701 (2006)

California Formal Opinion No. 2010-179

Pennsylvania Formal Opinion 2011-200

Texas Opinion No. 648 (2015)

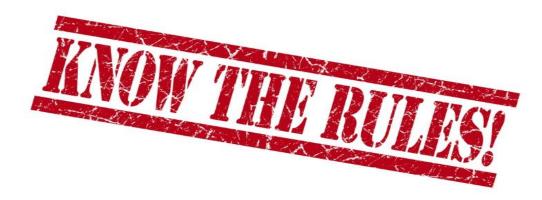

"The common metaphor for Internet e-mail is postcards: Anyone – letter carriers, mail sorters, nosy delivery truck drivers who can touch the postcard can read what's on the back." Bruce Schneier 1995

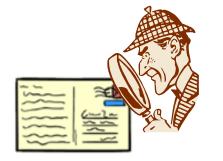

*Email – A Postcard Written in Pencil* Larry Rogers 2001 SEI - Carnegie Mellon University

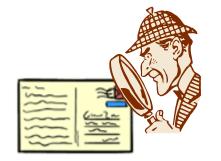

"Emails that are encrypted as they're routed from sender to receiver are like sealed envelopes, and less vulnerable to snooping whether by bad actors or through government surveillance—than postcards." *Google Official Blog* June 2014

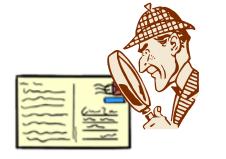

"Security experts say email is a lot more like a postcard than a letter inside an envelope, and almost anyone can read it while the note is in transit." *New York Times* July 2014

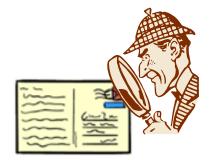

#### **Bottom Line**

Encryption is increasingly required in areas like banking and health care and by new state data protection laws.

As these requirements continue to increase, it will become more and more difficult for attorneys to justify avoidance of encryption.

It has now reached the point where all attorneys should generally understand encryption, have it available for use when appropriate, and make informed decisions about when encryption should be used and when it is acceptable to avoid it.

#### Protect Decryption Key!

Generally requires password/passphrase to access key.

- Use a strong password/phrase
- 14 characters or more.

Use a password manager for multiple encryption instances.

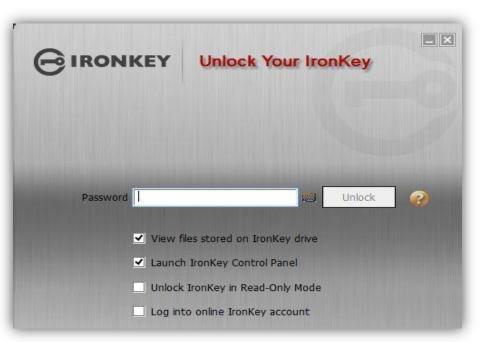

### Passphrases

# Iluvmy2005BMW!

# IluvmXy2005B3MW!

<u>Stronger</u>: Break dictionary words with random letters, numbers, or symbols.

# Safeguards

Backup Data

Backup Recovery Key

**Enterprise Management** 

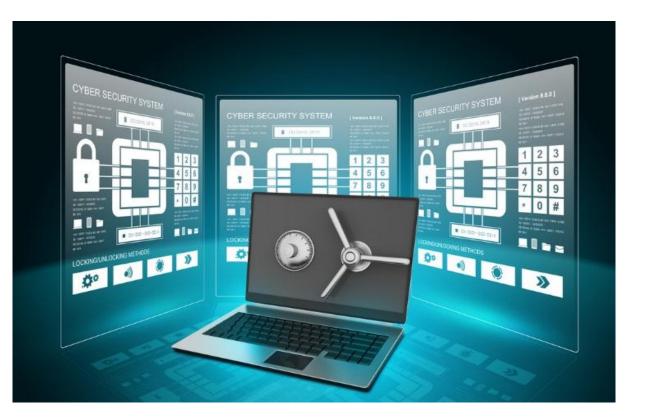

### Laptops and Desktops

### **Full Disk Encryption**

### Limited Encryption

• Partition, Folder or File

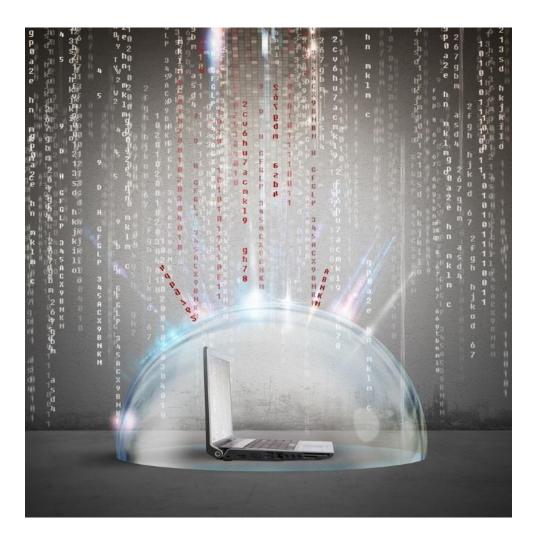

# Hardware Full Disk Encryption

- Automatically encrypts entire disk
- Decrypted access when an authorized user logs in
- Examples:
  - Seagate Momentus (SED)
  - Samsung SSD
  - Hitachi Self-Encrypting Drive

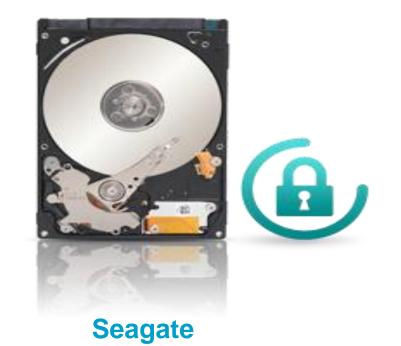

# **Operating System Encryption**

### Microsoft Windows

- Bitlocker
  - (business versions: Vista, 7, 8, 10)
- [Encrypted File System (EFS)]
- Device Encryption (8.1, 10 with specific tech specs)
- Apple OS X
  - FileVault
  - FileVault 2

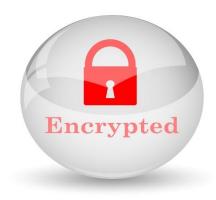

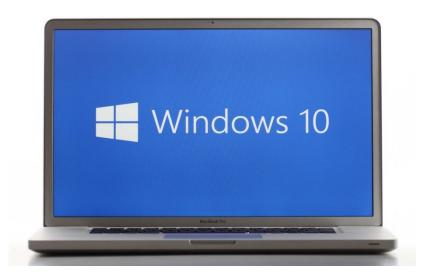

# **Encryption Software**

Full Disk & Limited Examples:

- Check Point
- Dell Data Protection
- McAfee Endpoint
- Sophos
- Symantec (PGP and Endpoint)
- WinMagic
- TrueCrypt (open source)

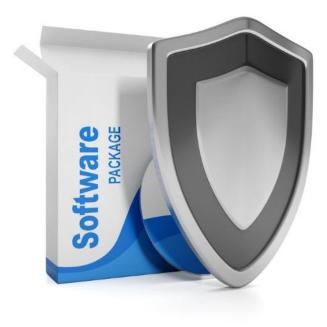

### **Encrypted Portable Media**

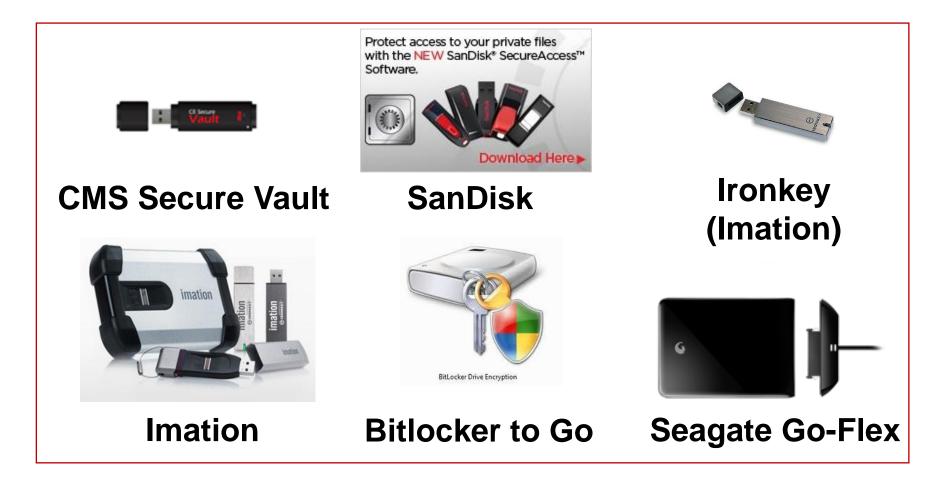

### **Smartphones and Tablets**

iPhones and iPads Android BlackBerry

- 1. Follow manufacturer's instructions.
- 2. Use strong PIN or passcode.
- 3. Enable encryption.
- 4. Enable wipe after *X* failed log-on attempts.
- 5. Set auto timeout.

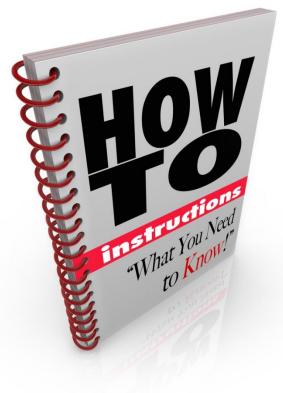

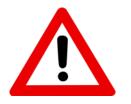

### **Proceed With Caution!**

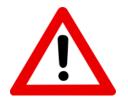

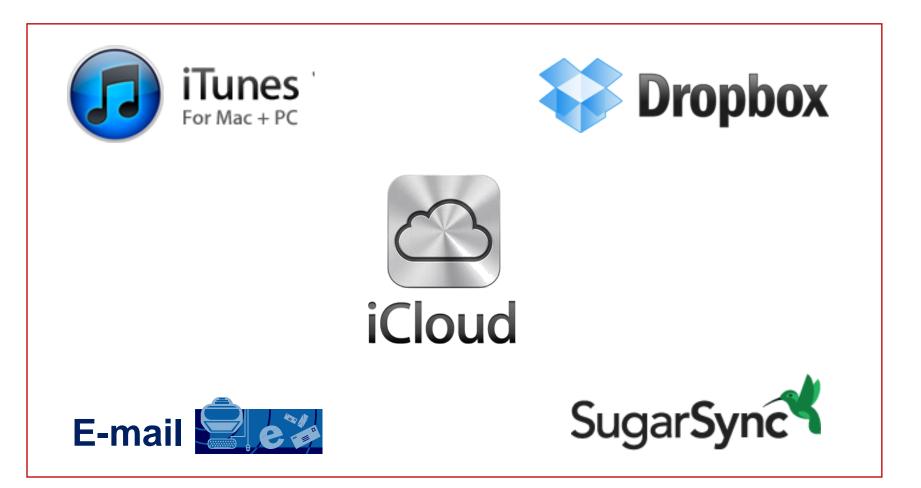

### More Secure (Examples)

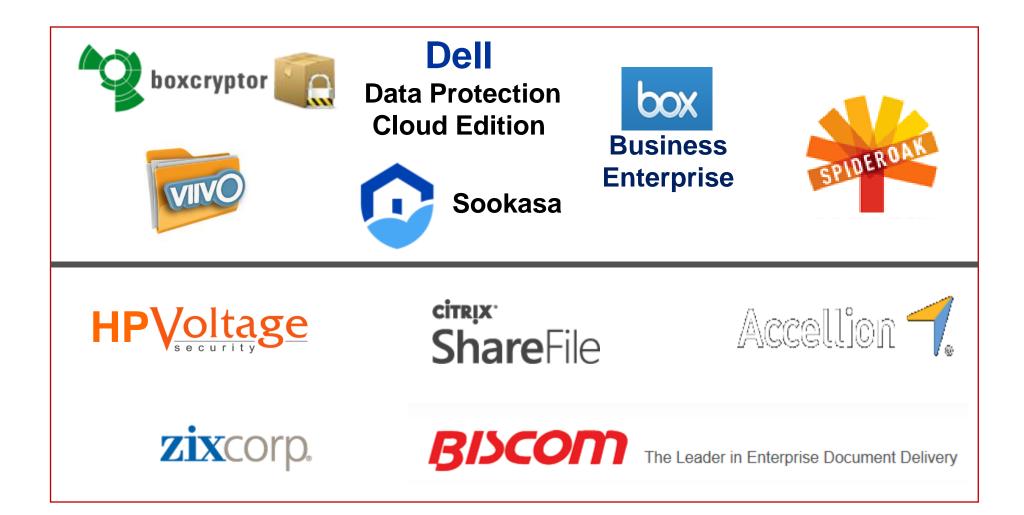

### Cloud Encryption Who has the key?

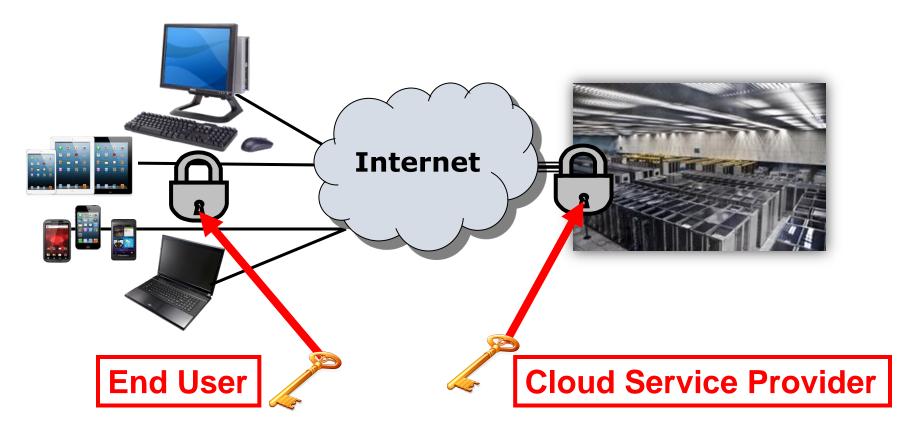

### Wireless Networks

- [Wired Equivalent Privacy (WEP)] weak!
- Wi-Fi Protected Access (WPA) cracked
- Wi-Fi Protected Access, second generation (WPA2)

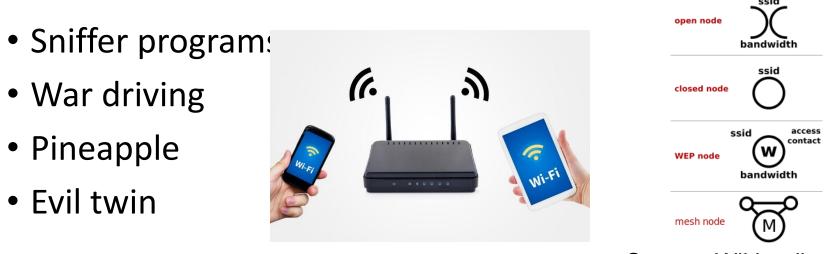

Source: Wikipedia.org

### Wireless Networks

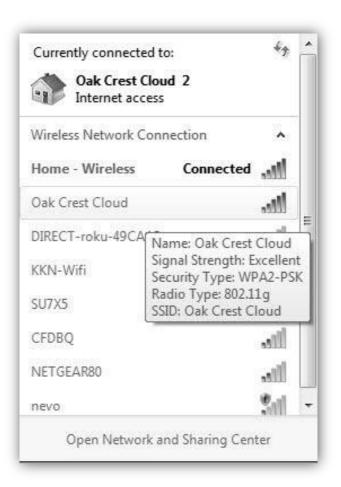

### "Let's Be Careful Out There!"

Risky if open (no need for username and password) Be sure you have a secure connection (https: or VPN) Be sure you have a properly configured firewall Warnings from security professionals / US-CERT

Sgt. Phillip Freemason Esterhouse *Hill Street Blues* 

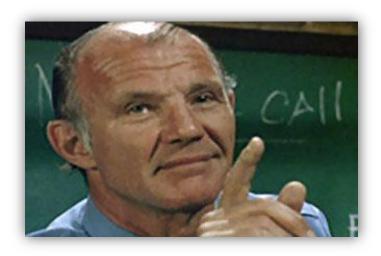

### Virtual Private Network

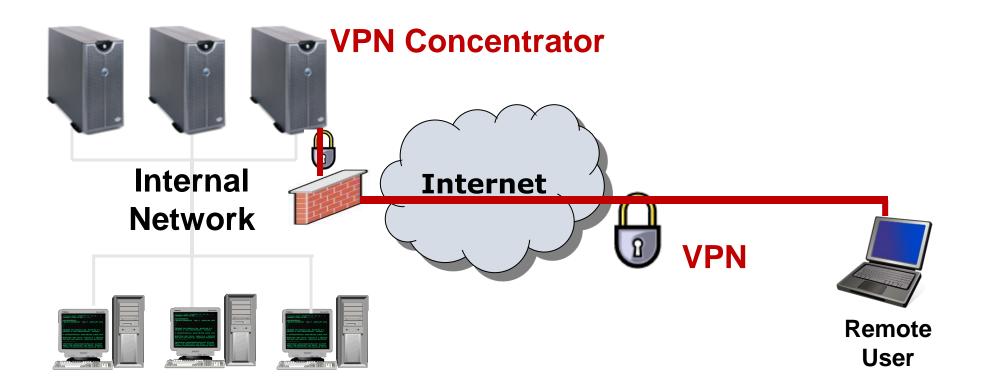

### **VPN** Data Leaks

- IPv4 & IPv6
- IPv6 traffic leaks
- DNS hijacking
- IPv6 routing tables
- Tunnel DNS requests

| Provider              | Countries | Servers | Technology           | DNS                         | IPv6-leak | <b>DNS hijacking</b> |
|-----------------------|-----------|---------|----------------------|-----------------------------|-----------|----------------------|
| Hide My Ass           | 62        | 641     | OpenVPN, PPTP        | OpenDNS                     | Y         | Y                    |
| IPVanish              | 51        | 135     | OpenVPN              | Private                     | Y         | Y                    |
| Astrill               | 49        | 163     | OpenVPN, L2TP, PPTP  | Private                     | Y         | 84                   |
| ExpressVPN            | 45        | 71      | OpenVPN, L2TP, PPTP  | Google DNS, Choopa Geo DNS  | Y         | Y                    |
| StrongVPN             | 19        | 354     | <b>OpenVPN, PPTP</b> | Private                     | Y         | Y                    |
| PureVPN               | 18        | 131     | OpenVPN, L2TP, PPTP  | OpenDNS, Google DNS, Others | Y         | Y                    |
| TorGuard              | 17        | 19      | OpenVPN              | Google DNS                  | 84        | Y                    |
| AirVPN                | 15        | 58      | OpenVPN              | Private                     | Y         | Y                    |
| PrivateInternetAccess | 10        | 18      | OpenVPN, L2TP, PPTP  | Choopa Geo DNS              | N         | Y                    |
| VyprVPN               | 8         | 42      | OpenVPN, L2TP, PPTP  | Private (VyprDNS)           | 14        | Y                    |
| Tunnelbear            | 8         | 8       | OpenVPN              | Google DNS                  | Y         | Y                    |
| proXPN                | 4         | 20      | OpenVPN, PPTP        | Google DNS                  | Y         | Y                    |
| Mulivad               | 4         | 16      | OpenVPN              | Private                     | 84        | Y                    |
| Hotspot Shield Elite  | 3         | 10      | OpenVPN              | Google DNS                  | Y         | Y                    |

Table 1. VPN services subject of our study

### Secure Connection (https:)

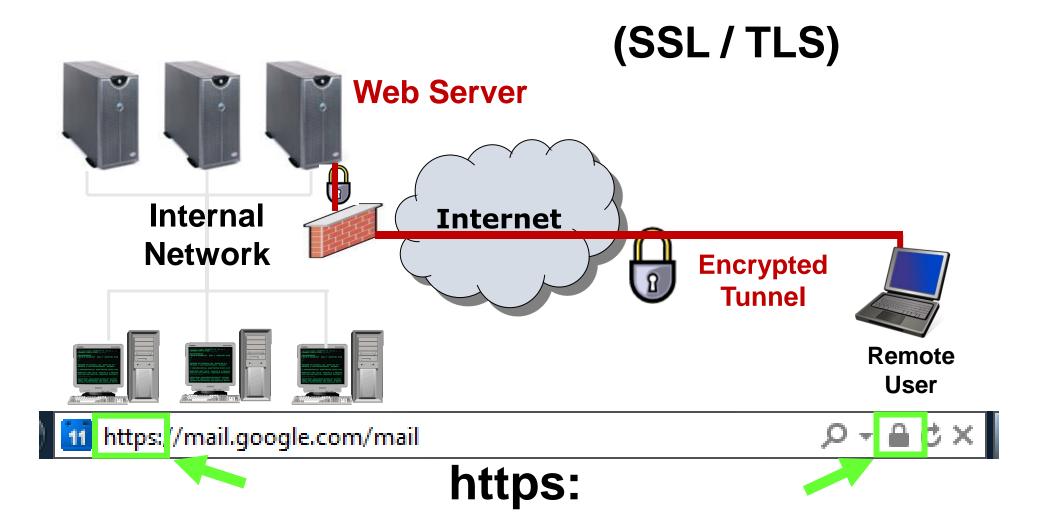

# **Email Encryption**

#### Sender

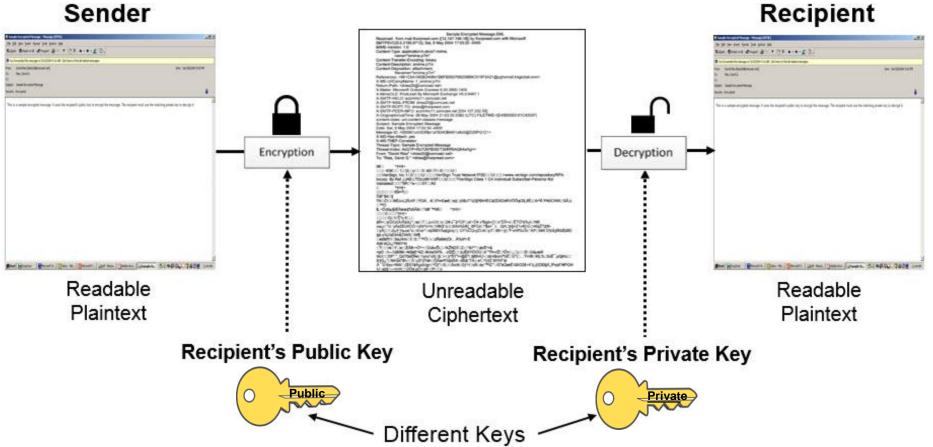

|                                 | Sample Encrypted Message.EML                          |
|---------------------------------|-------------------------------------------------------|
| Received: from mail.thorpreed.  | com ([12.147.198.18]) by thorpreed.com with Microsoft |
| SMTPSVC(5.0.2195.6713); Sat,    | 8 May 2004 17:03:20 -0400                             |
| MIME-Version: 1.0               |                                                       |
| Content-Type: application/x-pkc | s7-mime:                                              |

| 0€□ *†H†+                                                                                                    |
|----------------------------------------------------------------------------------------------------|
|                                                                                                    |
| DEVeriSign, Inc.100DEDUEDEEVeriSign Trust Network1F0DEEUEDE=www.verisign.com/repository/RPA                                                                                    |
| Incorp. By Ref.,LIAB.LTD(c)981H0FDDUDD2?VeriSign Class 1 CA Individual Subscriber-Persona Not                                                                                  |
| Validated B "IR ^s- D OY D: A0                                                                                                    |
| □ *†H†+                                                                                                    |
| □□□□ □□€9=Ÿ(□                                                                                                    |
| ÖØ`\$è□‡                                                                                                    |
| TK⊡Ö⊡⊡NÉú«L2ĺU/ñ'⊡ÝGÁ…€⊡t?×/£æ€⊡s‡⊡(ô\$úT°ù2§²©rHÈCᦌÁDdKVÓÖqG\$,6Ê;⊡ö+³Ă"FN0CWK⊡SĂ;ù                                                                                           |
| □™Ò                                                                                                    |
| \$,¬ÓJiòµ§IÉÅ震%5Åä›□"û®`™0€□ *†H†∻                                                                                                    |
| 00000* <b>†</b> H†÷                                                                                                    |
|                                                                                                    |
| âÑ×□øÔÉé}Ă/Ă&&ý"□æ□T□,p»U3□o□2#,ù¯â?ÛP□aÌ>Ó¥·x³Bgé»O⊡s"ÊĂ=v⊡ÊTÔ³¢‰ö⊡N®<br>vwµ□*½:`yñ±£ÊŬñCÔ:>ýW*ó+h⊡V®Œ·b,\□6Àh%ĬÆ[_BFÙö⊡*\$e=¨;rQA□þ§×Z1»K[•Ũ□¤€âŽ?‡öh                        |
| vwp⊔ ½: yn⊞EUnCO:>ywro+nuvsQeb,\⊔oAn%iAe[_bP00D1%e=_;rQA⊡pg*21%Kj*0D#€a2/‡on<br>DyR¦D'DAµ†'fsuœ°oD4!nó"–ìl¢õl©YAøþįþ/qDj %Ÿ¼CQ«ÿÔ‹ôt⊡pTD8K+'ý{-*f≂xHf%Üİc·*ÁP⊡5¥9 D†ôĬçÑSiÊØĖI |
| ta o%}%Èôh&ÓWX⊡W¶                                                                                                    |
| ⊒eØØ†1□9aJXm□Í□†□*™Õ□<□zÑáBĕ)Õr…Ä%š*r·È                                                                                                    |
| A]ik'áÇü¿ÝBEFAí                                                                                                    |
| □Ý□□ré□Y□e□,ËÅB~•Ò^+□Ûûà«ÊL□-%ŽN2ií□Z-□*à7^*□àōй=&                                                                                                    |
| =pD ml%\$0M-~¥žlá&^4Zm#vīwGñ%cŒËmmvJÈšYlÓOÚmé^*?Þ»Œm\Önm.m);mm6mù\åuæ9                                                                                                    |
| ŴJ□□DF","Qd7ősÈÑè□1yno"xS□§□>□i^ŠÝ"\+@È*□äBÞÁf-□dmlāúm*%Ê□Ũ" □Ŷm®□¥}L%;;5úɯ,pQiKó;□                                                                                            |
| ߆G≀,"⊡NHůô"8h⊡⊒Î⊡uD"ýŸàh⊡ŐAørR½bIÅXdBål*TÅ:(·eî⊡Yi†Ž 9ťYhľ*iå                                                                                                    |
| Ă <sup>™</sup> Ü <sup>™</sup> Ezc>NW⊟,Œ57äÅ(µúUgr⊟*Ó["⊟ß⊟⊟Åx\ð⊟0f>Í⊟ú8⊟á±'™Q""⊟G"èQæÉ¼ÐO2\$+X'ý,ý]!DЧÅ,3⁰oýž?#PGN                                                              |
| U⊟a{‡⊡∢~m¦4ì⊟',ÚÔd.pÔ⊟q9·⊡P⊡⊡y                                                                                                    |
| WJ⊡DF","_Qd7ðsENè⊡1yno"xS⊡§⊡>⊡/SY"\+@E"⊟áBÞA/-⊡dmlāúm"%E⊕U" ⊡Ym®⊡¥}L%;;5úE_,pQjKó;⊡<br>ß+Gz™⊡NHöö*8b⊡⊐Í⊡uD"ýŸàb⊡ŐÁørR%bIÅXdBál"TÅ:(-ei⊡Yì+Ž 9tYbľ*iá                           |

B†Q2,"□NHāð°Bh□□Í□uD'ýŸàh□ÔĂ@R½þIÁX~dBà|TĂ;(+ei□YjŹ 9tYhI\*ià Ă- Ü €zc>NW□,Œ57āÅ(µúUgr□\*Ô("□B□□Ăx\ð□0f>Ì□ú8□à±'™Q"□G"èQæÉ½ĐO2\$+X'ý,ý]IDЧÅ,3⁰oýż?#PGN U□a{‡□<~ml4ì□',ÜÔd.pÔ□q9-□P□□y

# **Digitally Signed Email**

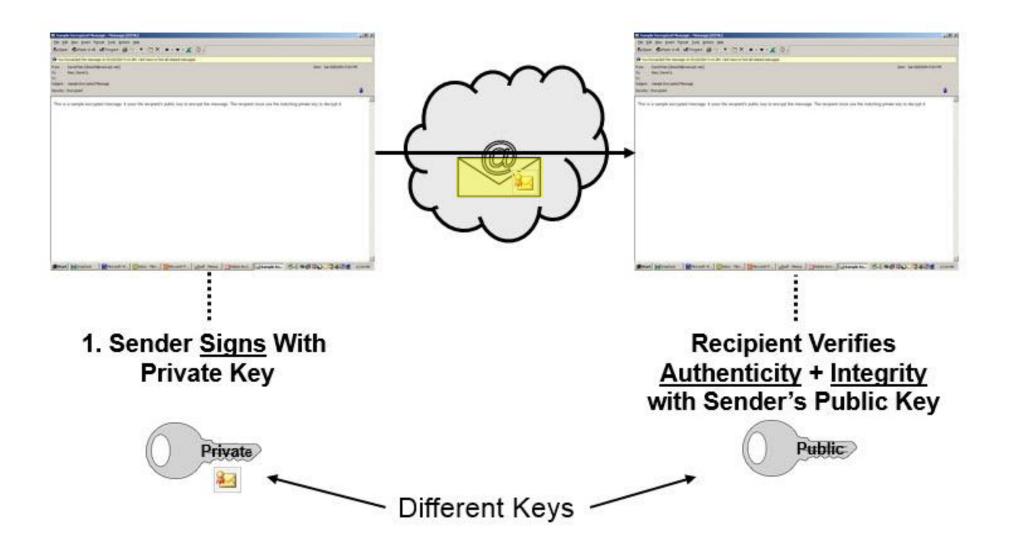

### Signed and Encrypted Email

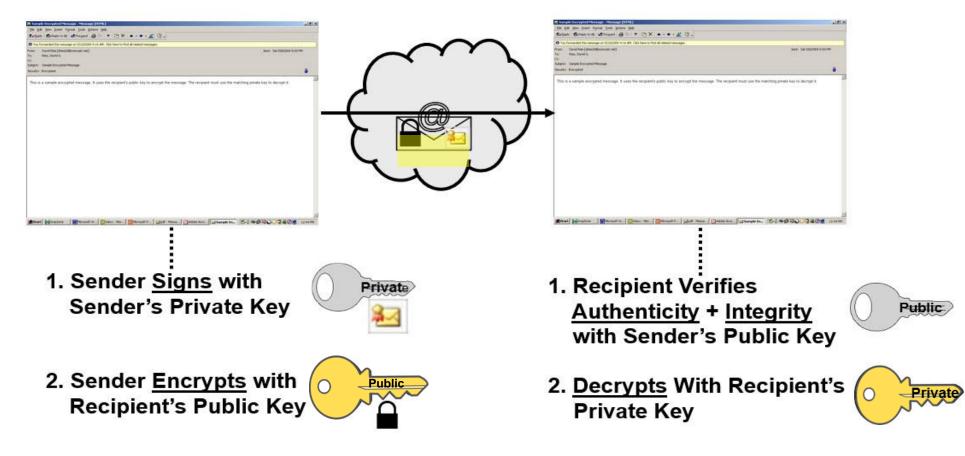

### Outlook

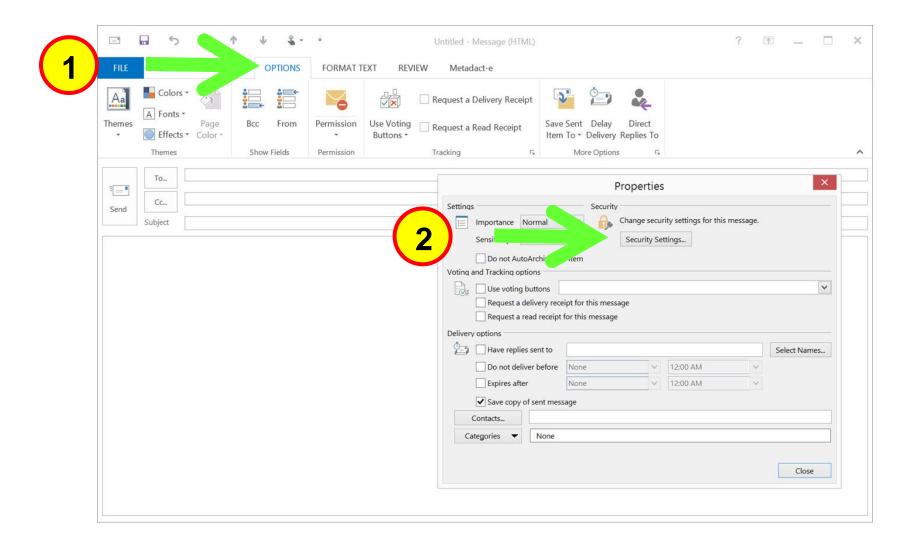

### Outlook

| 3-> | Security Properties                      |
|-----|------------------------------------------|
|     | Send this message as clear text signed   |
|     | Request S/MIME receipt for this message  |
|     | Security Settings                        |
|     | Security setting:                        |
|     | <automatic>  Change Settings</automatic> |
|     | Security Label                           |
|     | Policy Module: <none>  Configure</none>  |
|     | Classification:                          |
|     | Privacy Mark:                            |
|     | 4 OK Cancel                              |

### Gateway to Gateway (TLS)

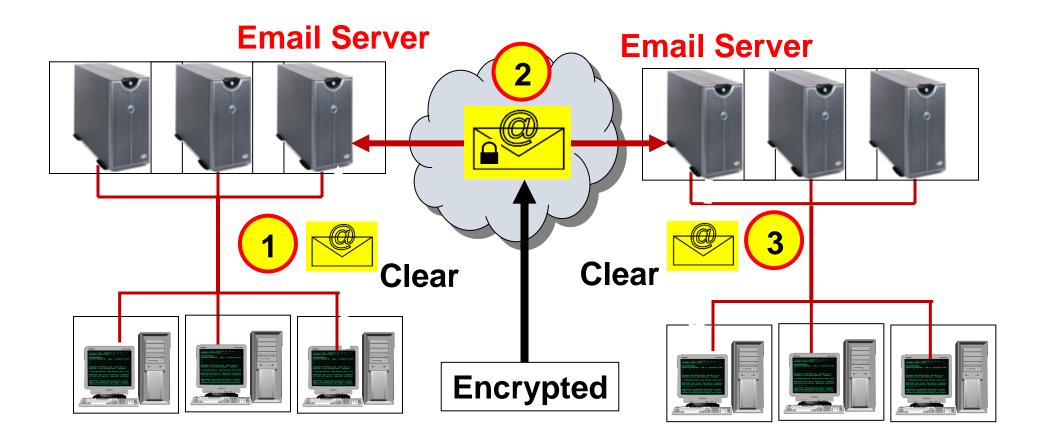

### Secure Portal (Pull)

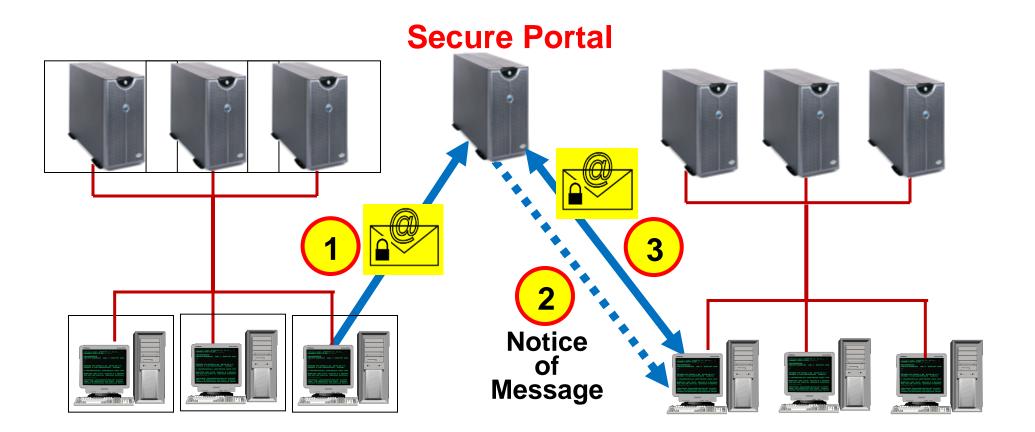

### Secure Attachment (Push)

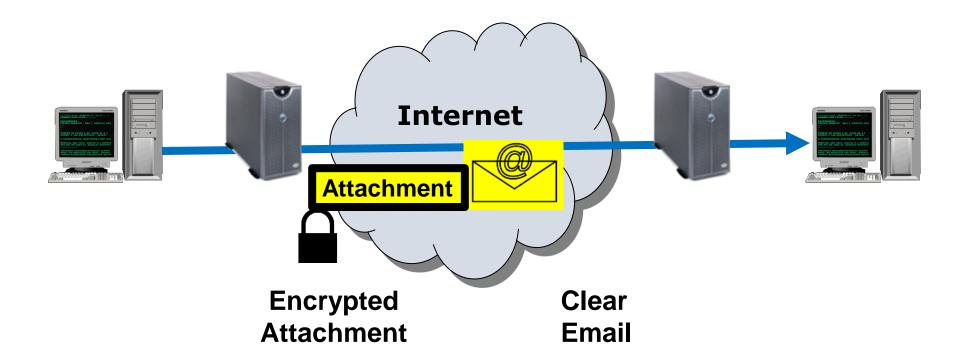

### Secure Email (Examples)

AppRiver DataMotion HP SecureMail (Voltage) Mimecast Office 365 Zixcorp

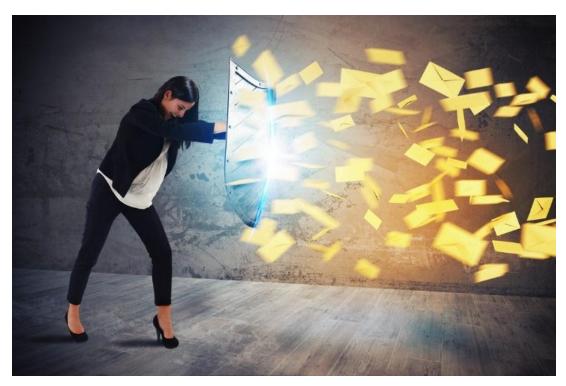

# **Encryption of Attachments**

### **Microsoft Office**

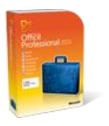

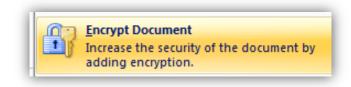

Adobe Acrobat

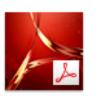

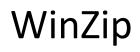

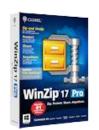

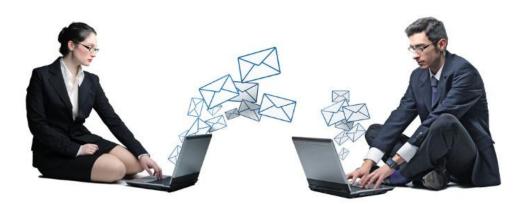

**Limited Protection!** 

### Word Menu

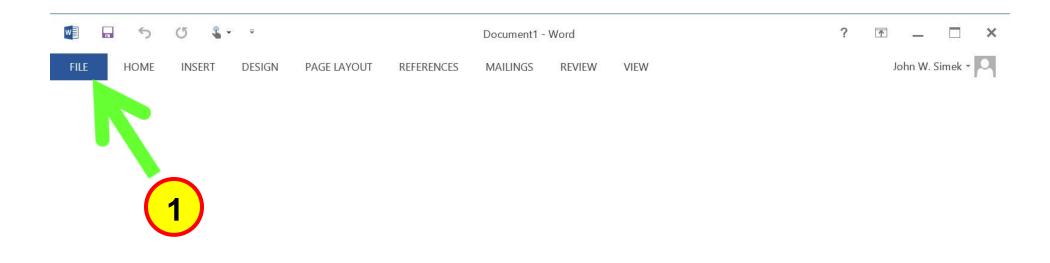

### Word

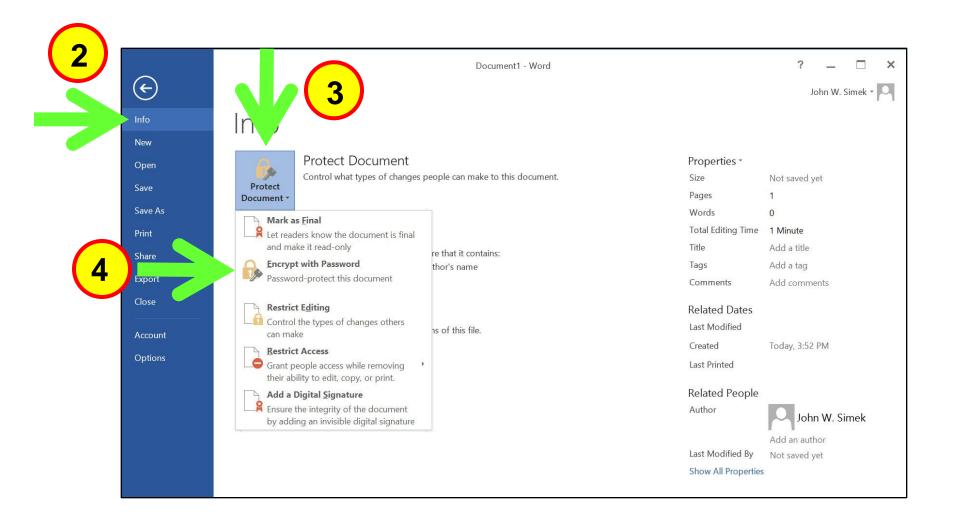

### Word

#### Encryption Made Simple for Lawyers

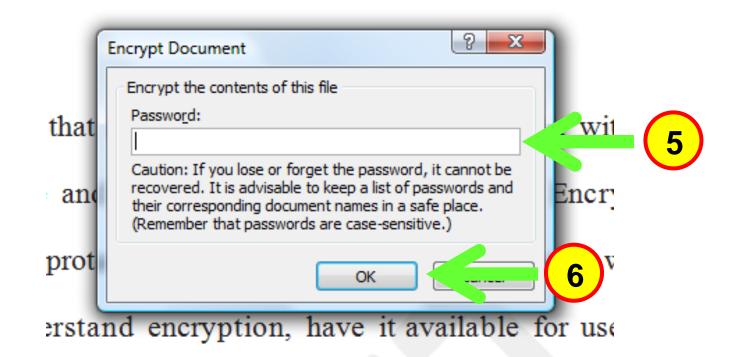

### Adobe Acrobat

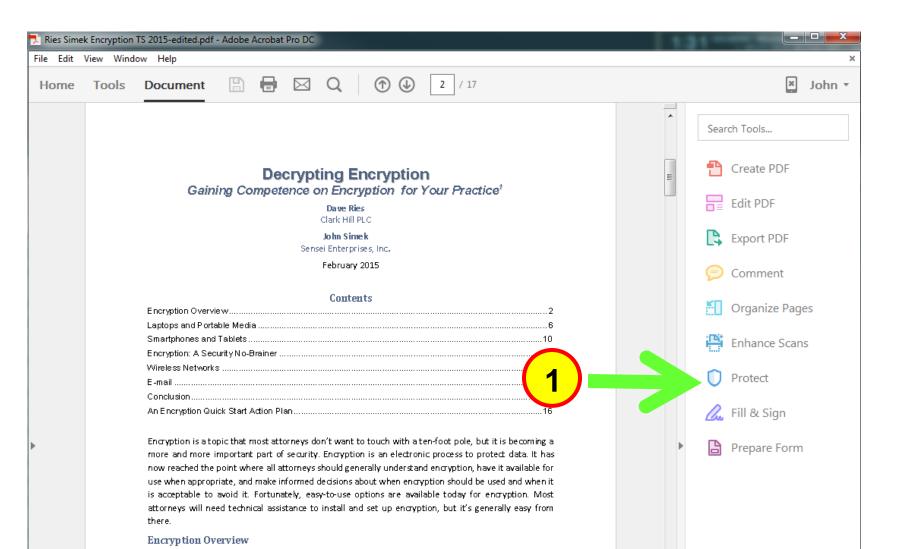

### Adobe Acrobat

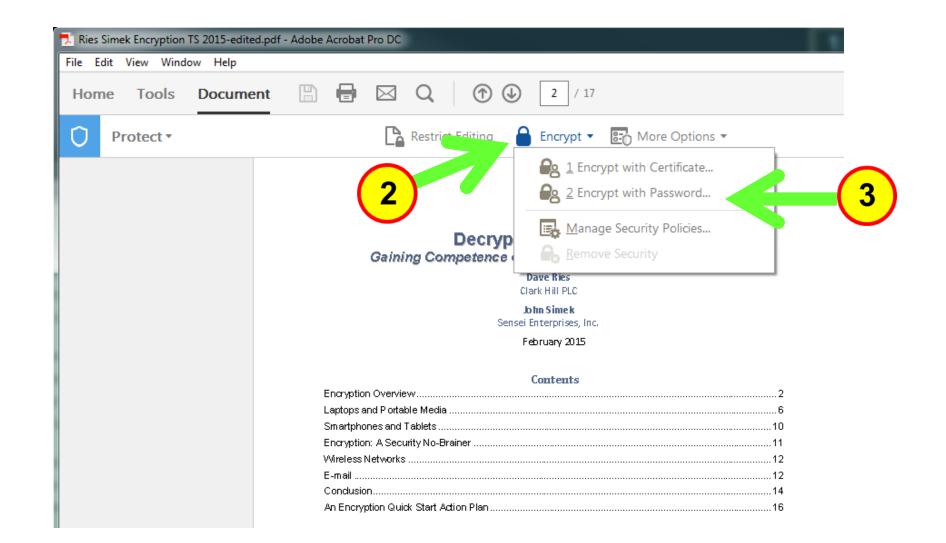

### Adobe Acrobat

(5)

| Password Security - Settings                         |                                                                                             |
|------------------------------------------------------|---------------------------------------------------------------------------------------------|
| Document On<br>Require sword to open th              | 4)                                                                                          |
| Document Open Password:                              |                                                                                             |
| No password will be required                         | d to open this document.                                                                    |
| Permissions                                          |                                                                                             |
| Restrict editing and printing of th                  | ne document. A password will be required in order to change these permission settings.      |
| Printing Allowed                                     | d: High Resolution                                                                          |
| Changes Allowed                                      | d: Any except extracting pages                                                              |
| ✓ Enable copying of text, images                     | , and other content                                                                         |
|                                                      | ader devices for the visually impaired                                                      |
| Change Permissions Password:                         | Not Ra                                                                                      |
| ,                                                    |                                                                                             |
| Options                                              |                                                                                             |
| Compatibility: Acrobat 7.0 and lat                   | ter   Encryption Level: 128-bit AES                                                         |
| Encrypt all document contents                        |                                                                                             |
| <ul> <li>Encrypt all document contents ex</li> </ul> | xcept metadata (Acrobat 6 and later compatible)                                             |
| Encrypt only file attachments (Ac                    |                                                                                             |
| All contents of the document                         | nt will be encrypted and search engines will not be able to access the document's metadata. |
| Help                                                 |                                                                                             |
|                                                      |                                                                                             |

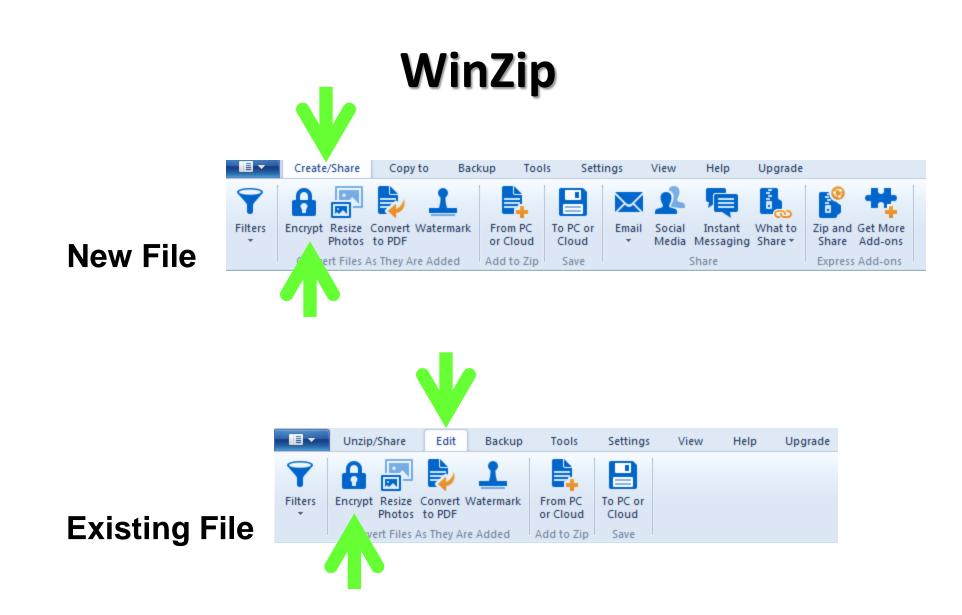

### When Encryption is Bad

- SSL/TLS network attacks
- Cyber criminals
- Encrypted C&C communications
- IDS/IPS "blind"

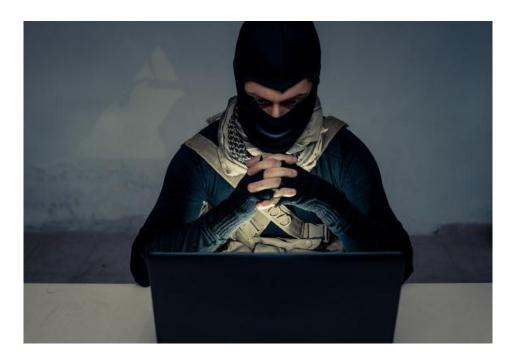

Encryption is <u>part</u> of the solution. Use with other comprehensive security measures.

BACKUP! Key recovery Enterprise management

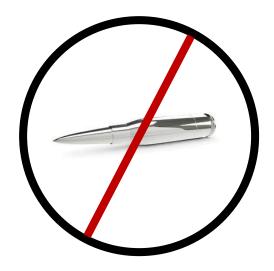

### Questions

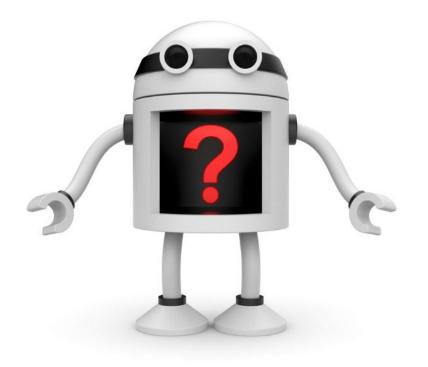